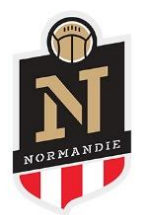

## **COMMISSION REGIONALE D'APPEL**

## **RELEVE DE DECISIONS / PROCES VERBAL**

Ce relevé est disponible **uniquement sur FOOTCLUBS** en cliquant sur :

- MENU
- « Organisation »
- « Procès-verbaux »
- Centre de gestion : 7400 LIGUE DE FOOTBALL DE NORMANDIE
- Afficher
- Choisir la Commission Régionale d'Appel
- Cliquer sur « procès-verbaux et relevés décisions »

LIGUE DE FOOTBALL DE NORMANDIE AFFILIÉE À LA FÉDÉRATION FRANÇAISE DE FOOTBALL

19, RUE PAUL DOUMER, 14100 LISIEUX 02 30 32 03 03 | LIGUE@NORMANDIE.FFF.FR

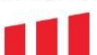